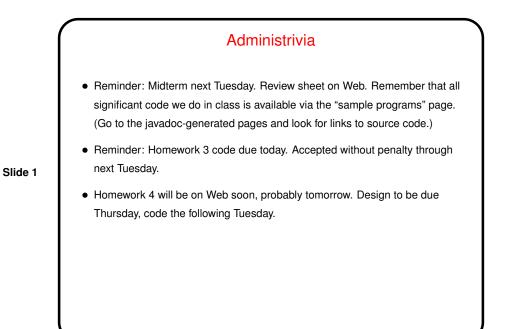

Lists

• List ADT (review):

- "Values" are lists of elements.

• Many operations possible — add element, remove element, search for
element, etc., etc.

• Something we often want to do with this and other "container classes" is do
something to all elements — idea of "iterator". java.util.Iterator
defines interface for this.

Slide 2

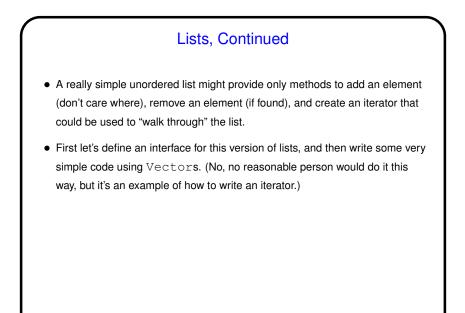

Slide 3

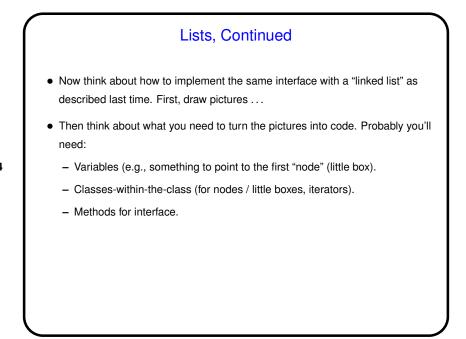

Slide 4

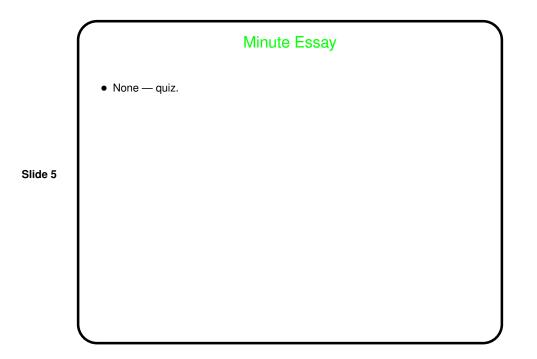